# **Walkthrough: What's New in TotalView 2023.2**

Bill Burns | July 2023 *Senior Director of Software Engineering and Product Manager*

## Presenter

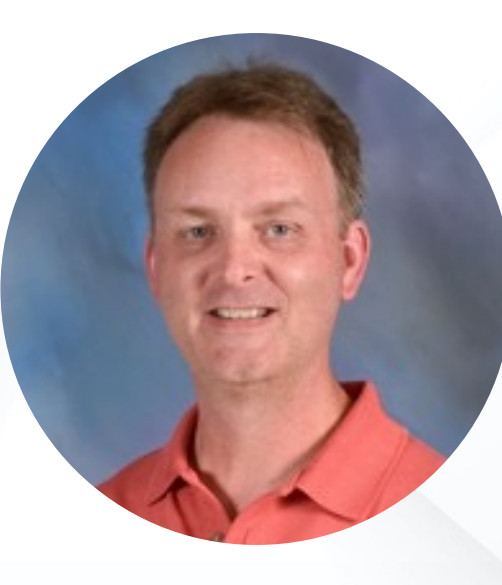

#### **Bill Burns**

*Senior Director of Software Engineering and Product Manager*

## Agenda

- TotalView Performance Improvements
- GPU Advancements
- New Memory Debugging Features
- Array Visualization Advancements
- Other UI Enhancements
- Platform / Compiler / Other Updates
- Apple M1/M2 Beta
- Leveraging TotalView's Debugging Technologies
- Q&A

## HPC Debugging and Dynamic Analysis With TotalView

## Debugging Complex Applications With TotalView

- Comprehensive multi-process/thread dynamic analysis and debugging
- Debug Hybrid MPI/OpenMP applications
- Advanced C, C++ and Fortran support
- NVIDIA CUDA and AMD ROCm GPU debugging support
- Integrated reverse debugging
- Mixed language C/C++ and Python debugging
- Memory leak detection
- Batch/unattended debugging

#### Supported Technologies…

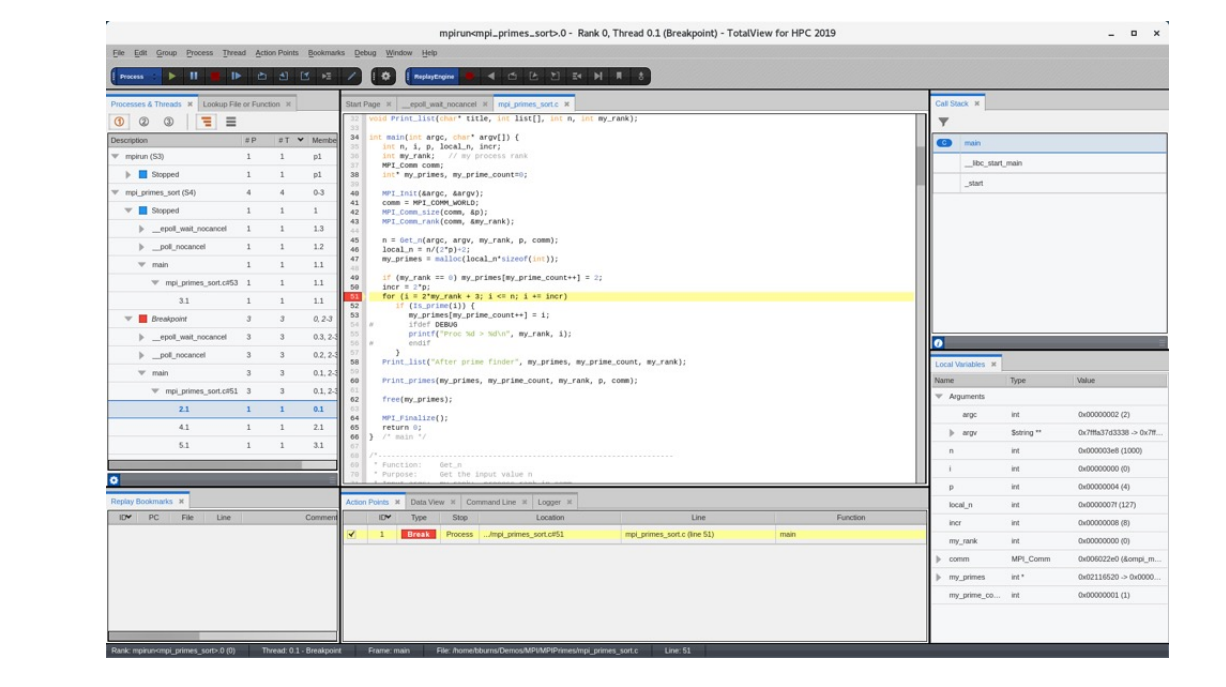

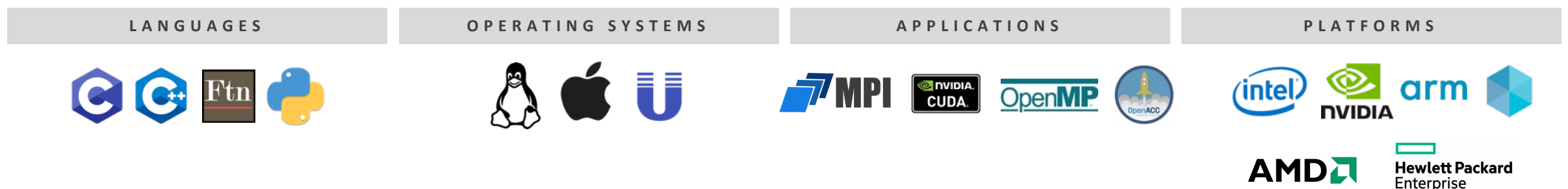

### Debuggers – More Than Just a Tool to Find Bugs

- Understand complex code
- Improve developer efficiency
- Collaborate with team members
- Improve code quality
- Shorten development time

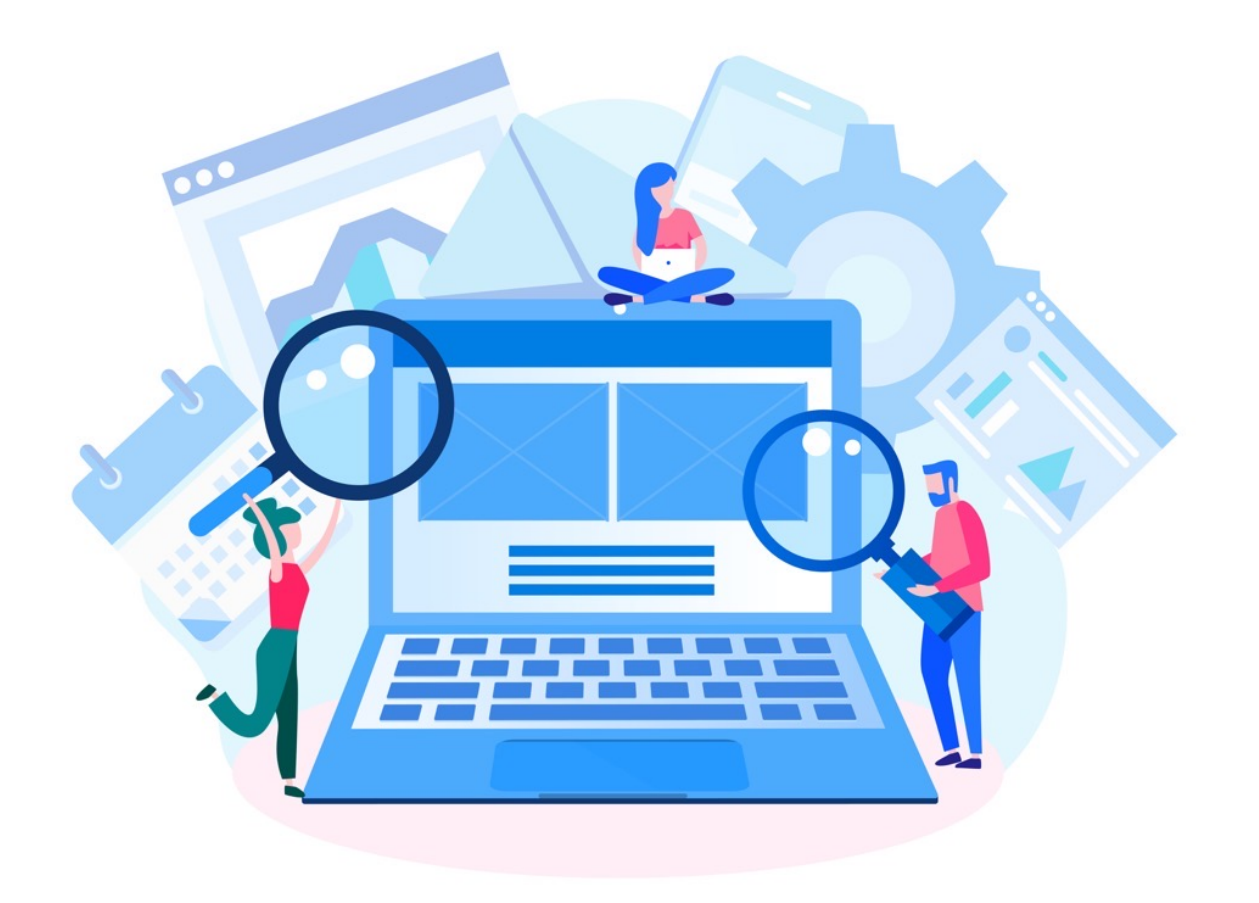

TotalView Performance Improvements

## TotalView UI Performance at 5,000+ Ranks

#### **UI Performance Improvements**

• Scalability

ouggerauthenticate

thenticateresponse

debugtargetrecord

sessioneventrecord

gerinitializedrecord

oreferenceresponse

oreterexecresponse

ertyreduceresponse

getcontrolresponse stacktraceresponse breakpointrecord

threadinforesponse sourceinfo framelocals sourceinforesponse

evaluateexpression

amelocalsresponse

expressionresponse debuggerexit

ggerprogressrecord

preference::listen sessionrequest

interpreterexec

sessionresponse

propertyreduce

targetcontrol

stoppedrecord stacktrace

runningrecord

threadinfo

threadrecord

grouprecord sessionrecord

processrecord

- Responsiveness low and high scales
- Improved front-end process/thread states

. . . .

elapsed\_secs

· postcommand

 $\bullet$  asyncrecord

**SO** 

commandresponse

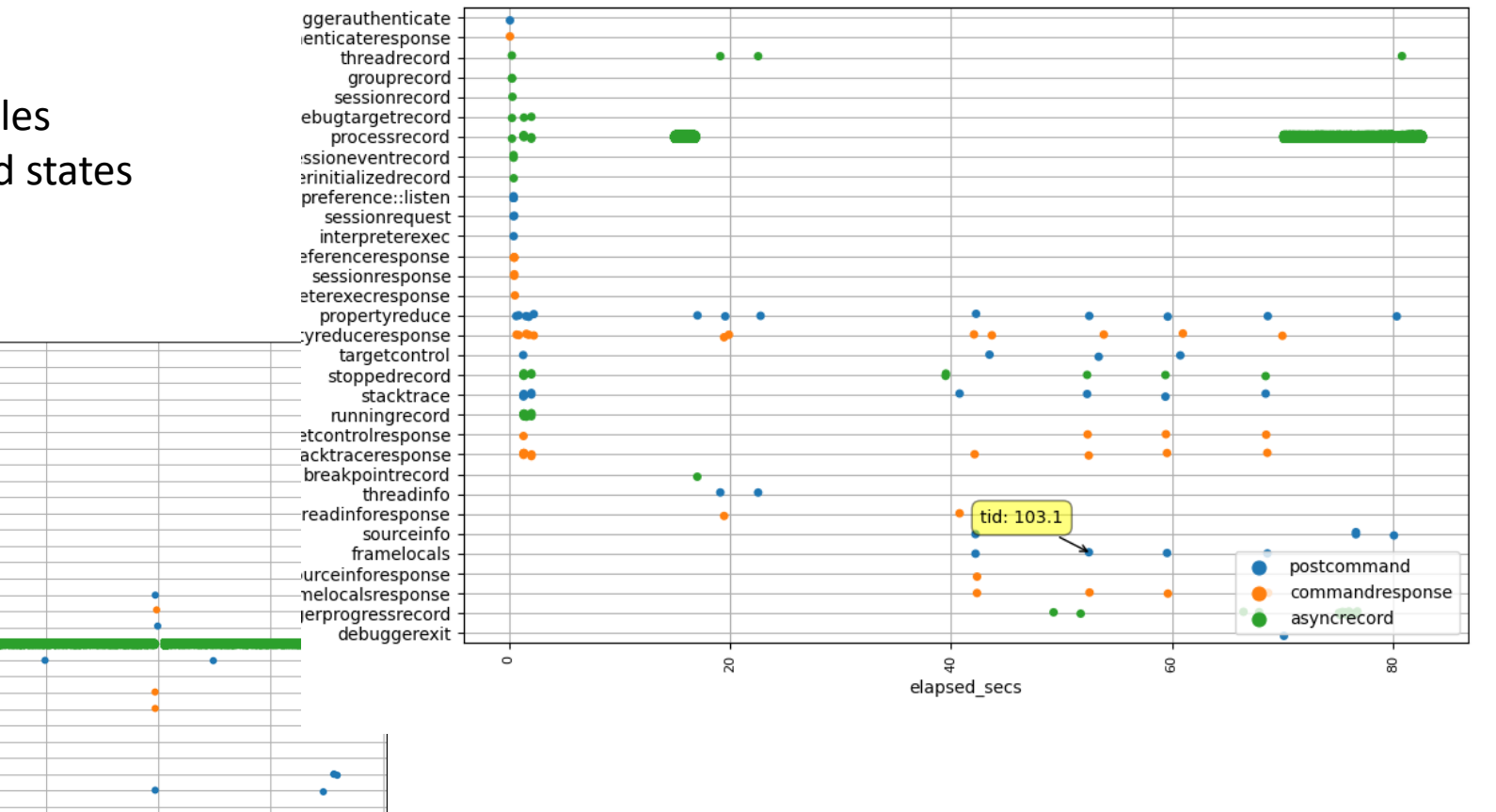

- 6

÷

۰

## TotalView GPU Advancements

### GPU Debugging with TotalView

#### AMD GPUs

- AMD MI50, MI100, and MI200 series of GPUs
- ROCm 5.1 and 5.2, 5.4, and 5.5
- Debug HIP (Heterogeneous Interface for Portability) and MPI
- Debugging Features:
	- Process launch, attach, and detach
	- Viewing scalar, vector, general, and special AMD GPU registers
	- Instruction disassembly
	- Breakpoint creation and deletion on AMD GPU code
	- Single-stepping and fast smart-stepping
	- Stack unwinding, including inlined functions
	- Navigation controls for changing the logical workgroup / work-item focus or physical agent, queue, dispatch, wave, and lane focus
	- Variable display with the ROCm 5.1+ compilers
	- Data watchpoints on global memory variables

#### NVIDIA GPUs

- NVIDIA Tesla, Fermi, Kepler, Pascal, Volta, Turing, Ampere, **Hopper coming in 2023**
- NVIDIA CUDA 9.2, 10 and 11
	- With support for Unified Memory
- Debugging 64-bit CUDA programs
- Features and capabilities include
	- Support for dynamic parallelism
	- Support for MPI based clusters and multi-card configurations
	- Flexible Display and Navigation on the CUDA device
		- Physical (device, SM, Warp, Lane)
		- Logical (Grid, Block) tuples
	- GPU Status View reveals what is running where
	- Support for types and separate memory address spaces
	- Leverages CUDA memcheck

## TotalView GPU Debugging Enhancements

• AMD GPUs

• NVIDIA GPUs

• ROCm 5.4 and 5.5

• CUDA 11.8

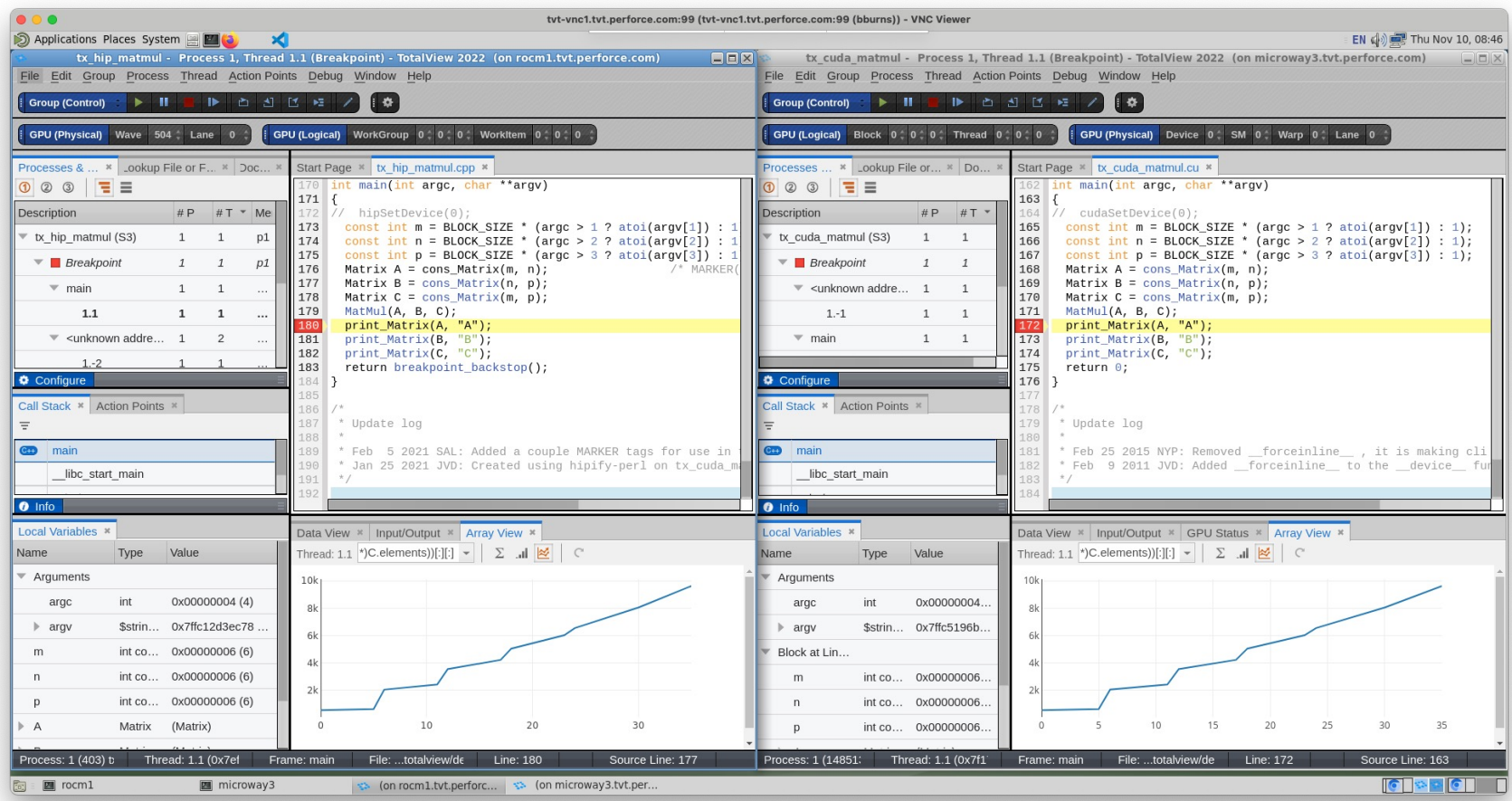

TotalView New Memory Debugging **Features** 

## Memory Debugging with TotalView

#### **Memory Debugging Features**

- Leak detection
- Dangling pointer detection
- Heap status
- Automatically detect allocation problems
- Memory Corruption Detection
- Memory Block Painting
- Memory Hoarding
- Memory Comparisons between processes
- Light weight memory block tracking

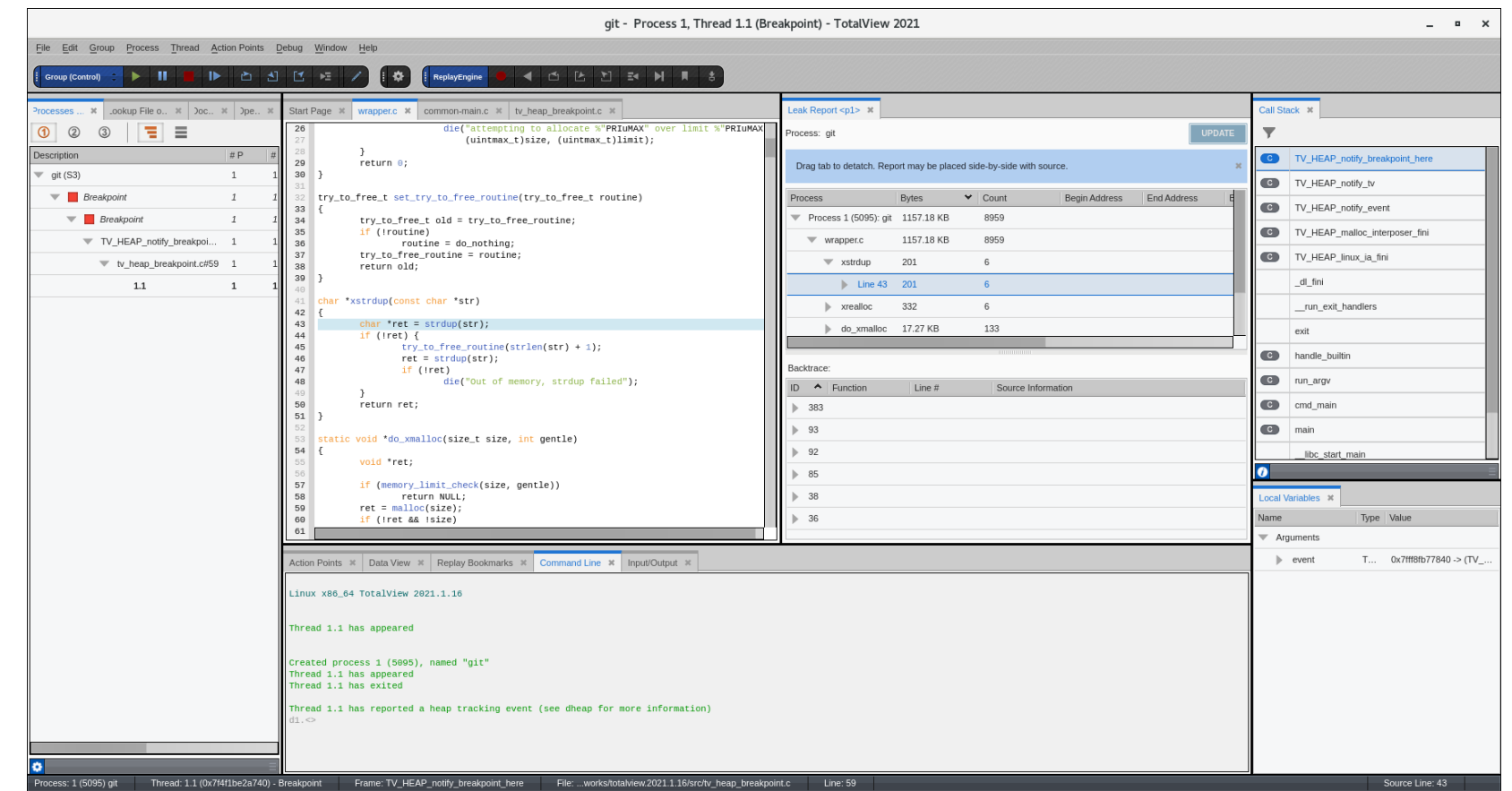

## New Memory Debugging Features in TotalView

#### **Painting**

- Initialize new block
- Invalidate freed block
- Provide consistent, invalid memory contents

#### **Hoarding**

- Hold onto freed memory without asking OS to free it
- Debug dangling pointer problems

#### **Memory Overwrite Detection**

- Notified when memory bounds are overwritten
- Use Reverse Debugging and Watchpoints to find overwrite location

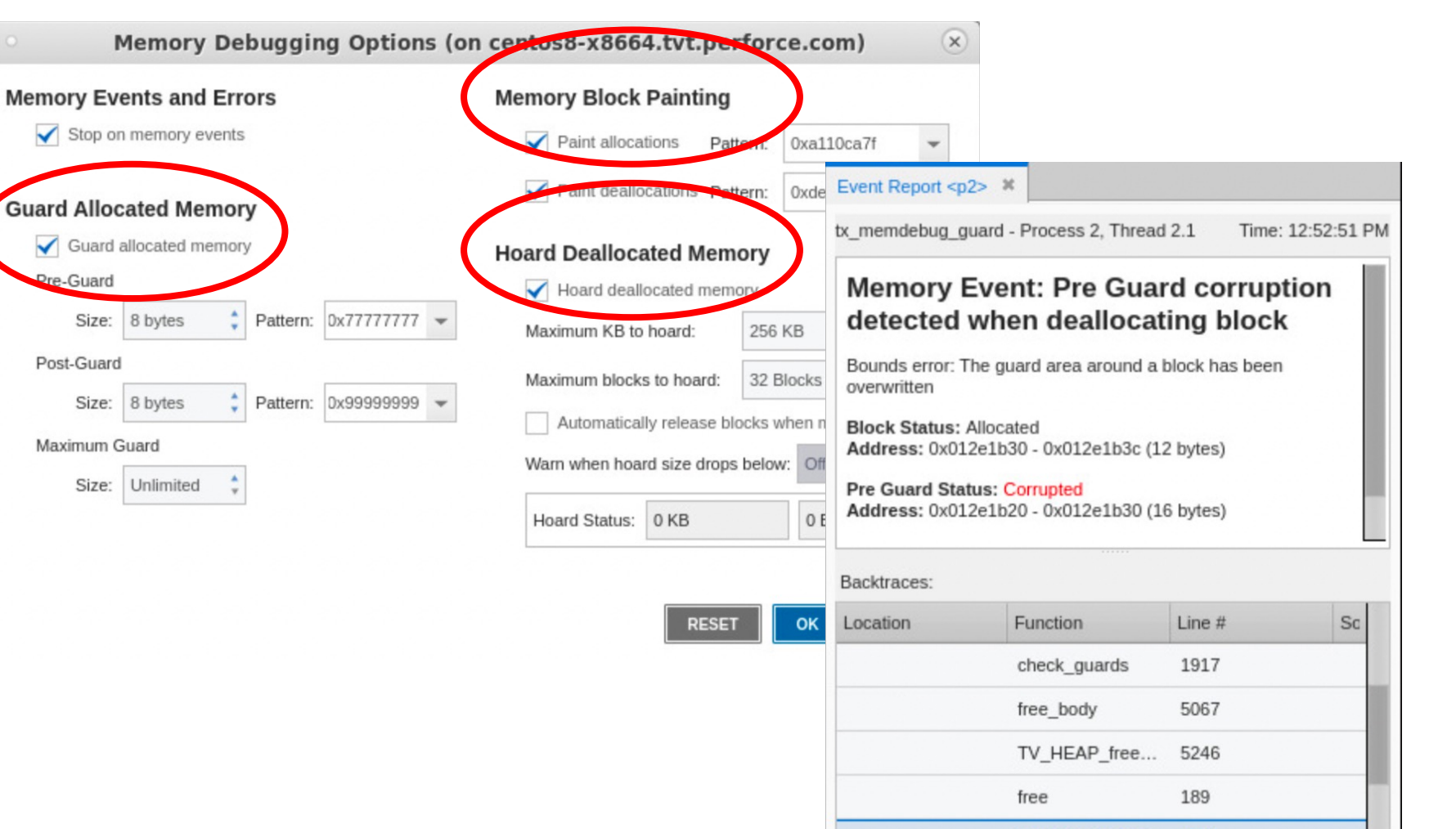

 $241$ 

test check

## Solving Tough Memory Bugs with TotalView B

#### **Upcoming TotalView 2023.2 Blog**

- Upcoming blog that finds a tough dangling pointer / memory corruption bug with Total
- Uses Memory Debugging, Painting, Hoarding, Reverse Debugging, Watchpoints, and Data Debugging features of Total
- https://totalview.io/blog

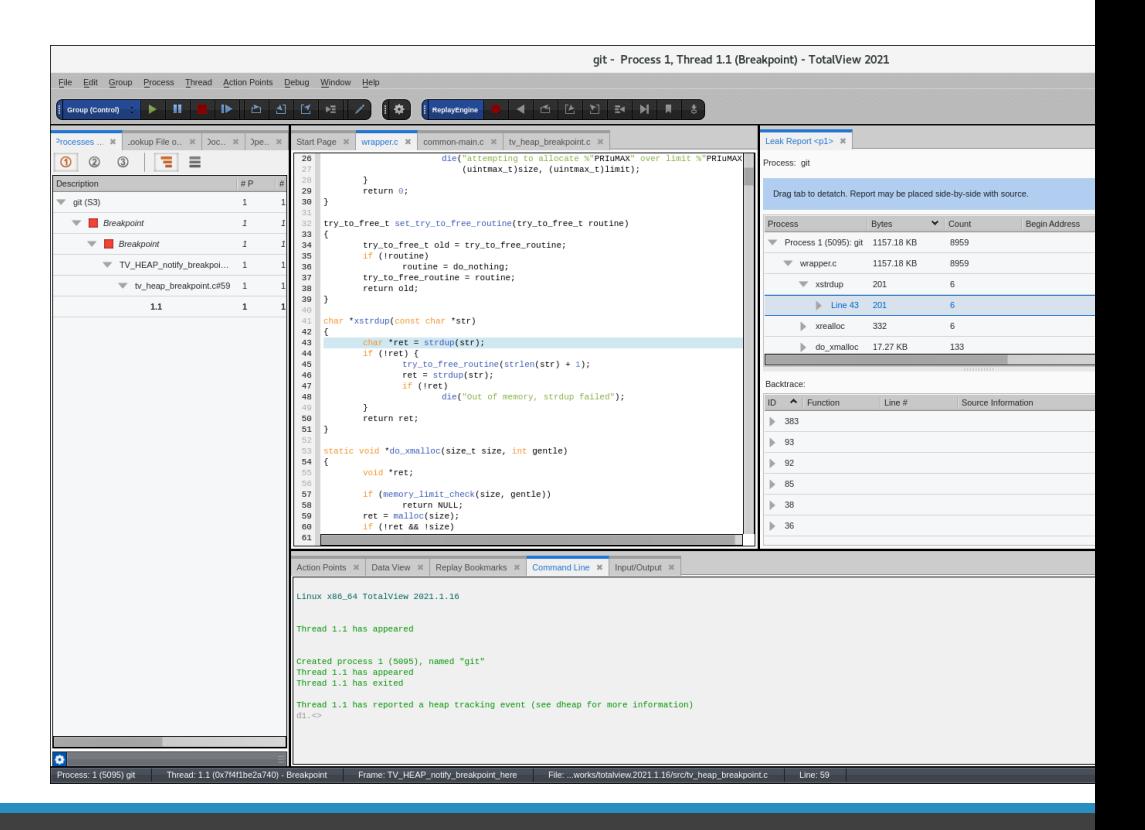

TotalView Array Visualization Advancements

## TotalView Array Visualization Advancements

画

Name

ls v

- Array View provides array specific debugging capabilities
	- Array statistics
	- Histogram
	- 2D Plot
- TotalView 2023.2 adds Surface Plot visualization

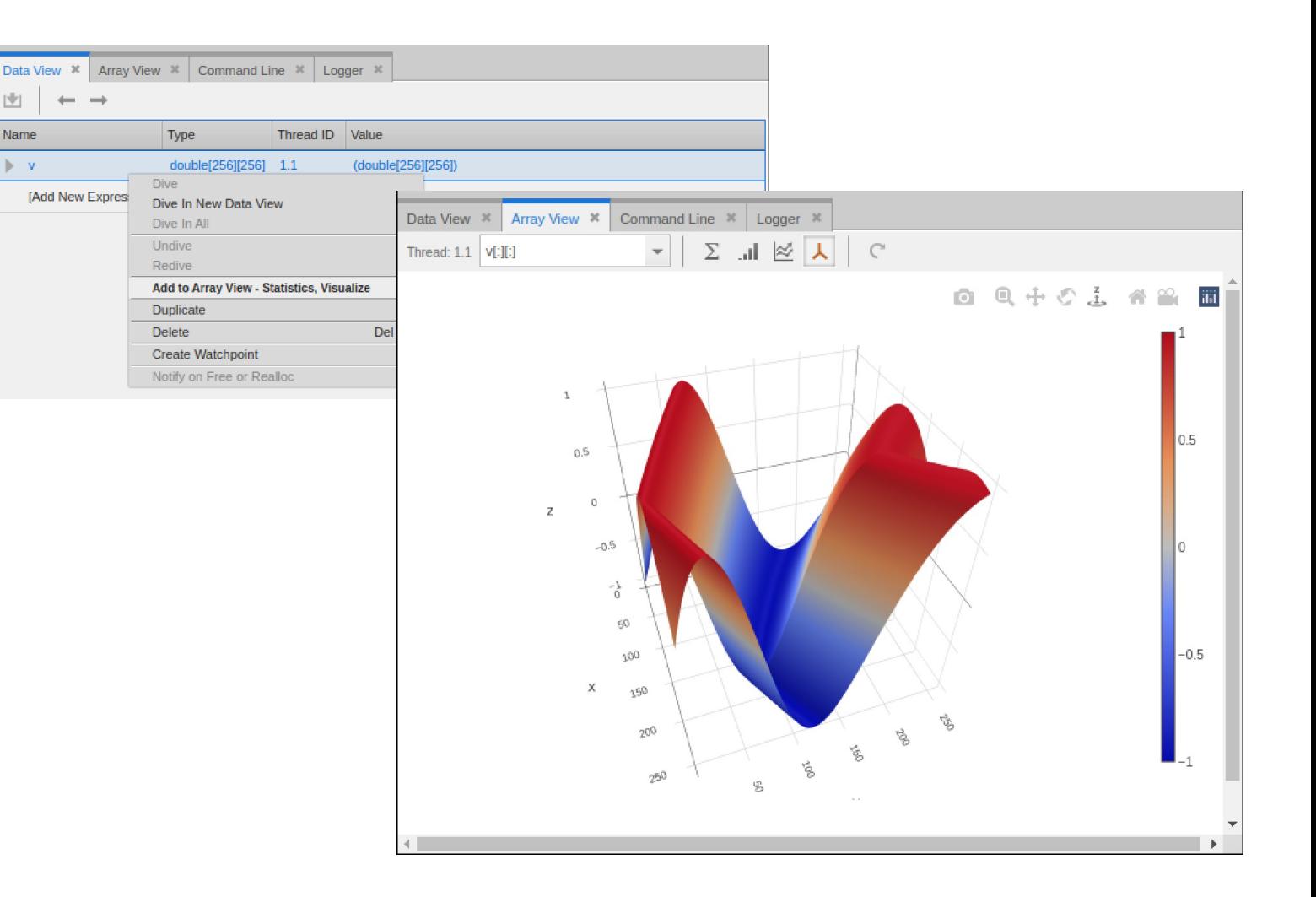

## TotalView Other UI Enhancements

## Other UI Enhancements in TotalView

#### **Debug Session Working Directory**

• Specify the working directory that TotalView should run your program from

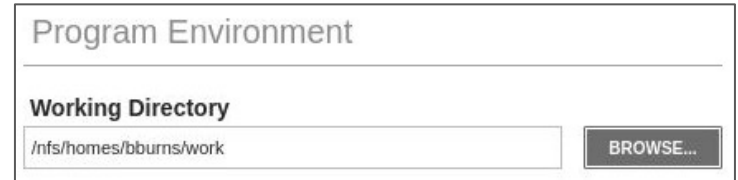

#### **Share Group Support**

- TotalView organizes processes associated by executables into Share groups
- Set breakpoints, issue debugger commands by Share group
- Upcoming blog details using Share Groups for MPMD debugging

#### **Python 3.10 Mixed Language Debugging support**

• TotalView 2023.1 added support for Python 3.10

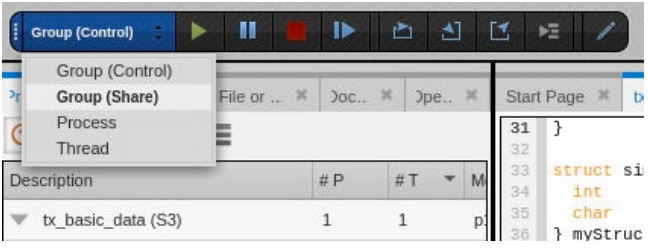

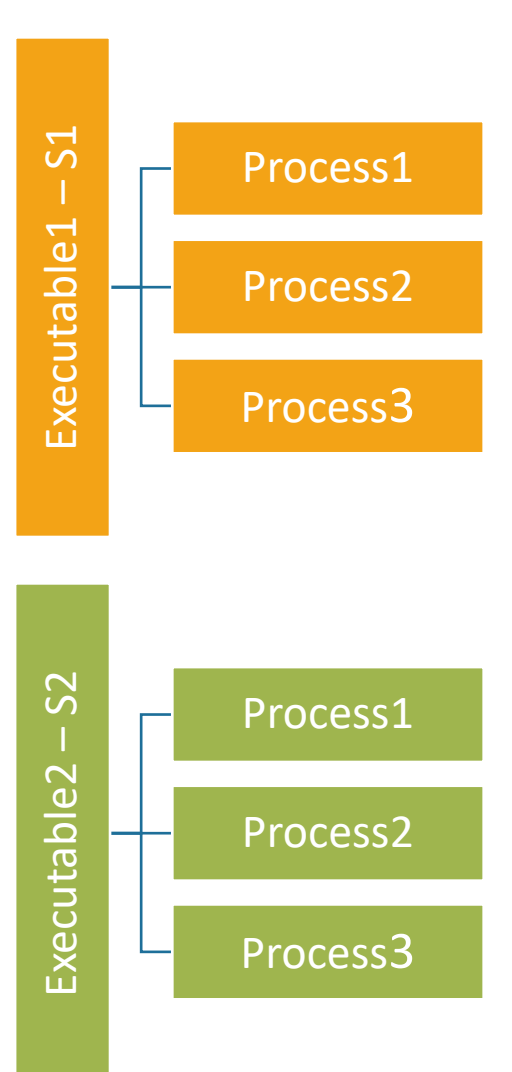

## TotalView Platform and Other Updates

## TotalView Platform and Other Updates

#### **Platform / Compiler Updates**

- macOS Ventura (Intel)
- Ubuntu 22.04
- Fedora 35 / 36
- AIX 7.2 and 7.3 IBM Open XL C/C++ 17.1
- Rocky Linux

#### **Other Updates**

- Various bug fixes and other minor enhancements
- Third-party open-source package updates security

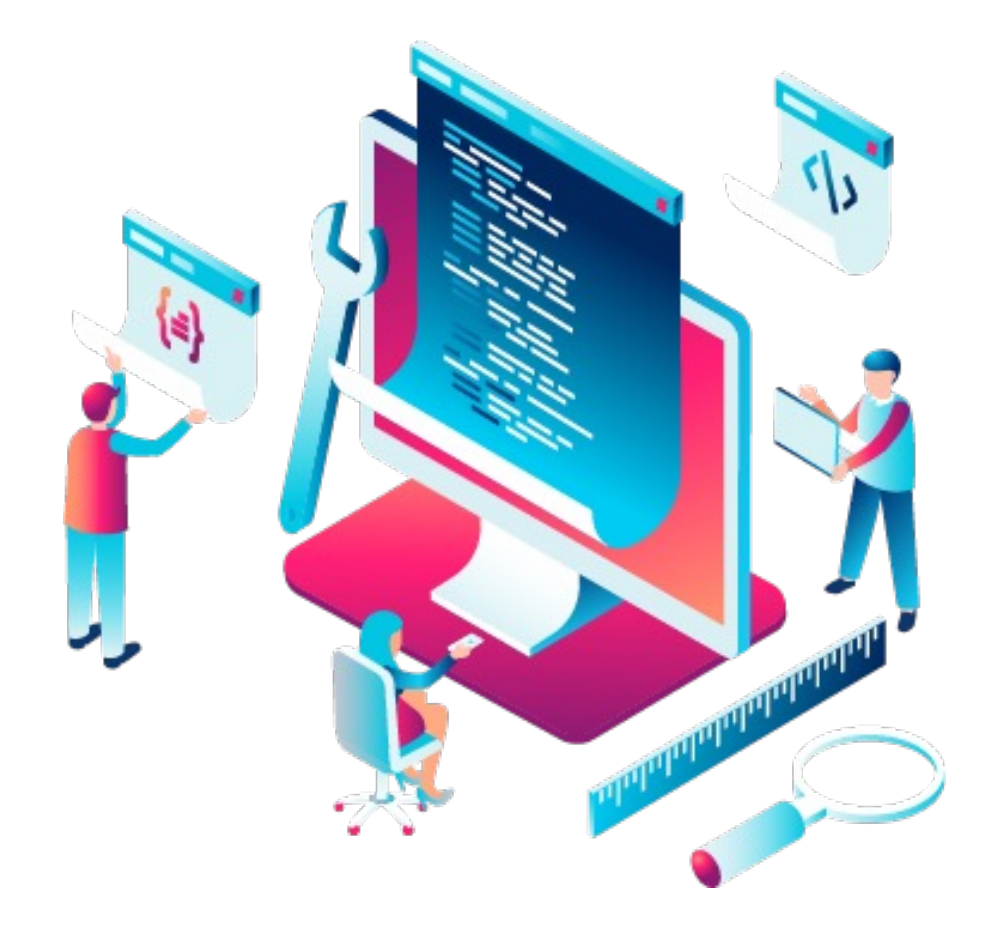

## TotalView Apple M1/M2 Beta

## TotalView support for Apple M1/M2

- TotalView 2023.3 will add support for Apple M1/M2 ARM64 Silicon
- Has required significant modifications and improvements to TotalView
- Early beta for M1/M2 support available starting in late July
- If interested in participating contact
	- Bill Burns bburns@perforce.com

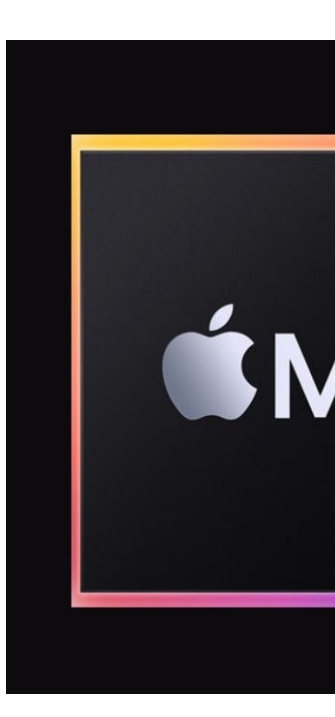

Find Tough Bugs by Combing TotalView Debugging Features

## Combine Multiple Debugging Features

- Find where a mutex lock was acquired
	- Combine reverse debugging and watchpoints
	- Run backwards until pthread\_mutex\_t \_\_owner changes
- Mix source **code** debugging, **reverse** debugging and **memory** debugging
	- Find memory allocations and leaks during your debugging session
- Use TotalView's **Remote UI** for efficient debugging using all TotalView's features from your laptop

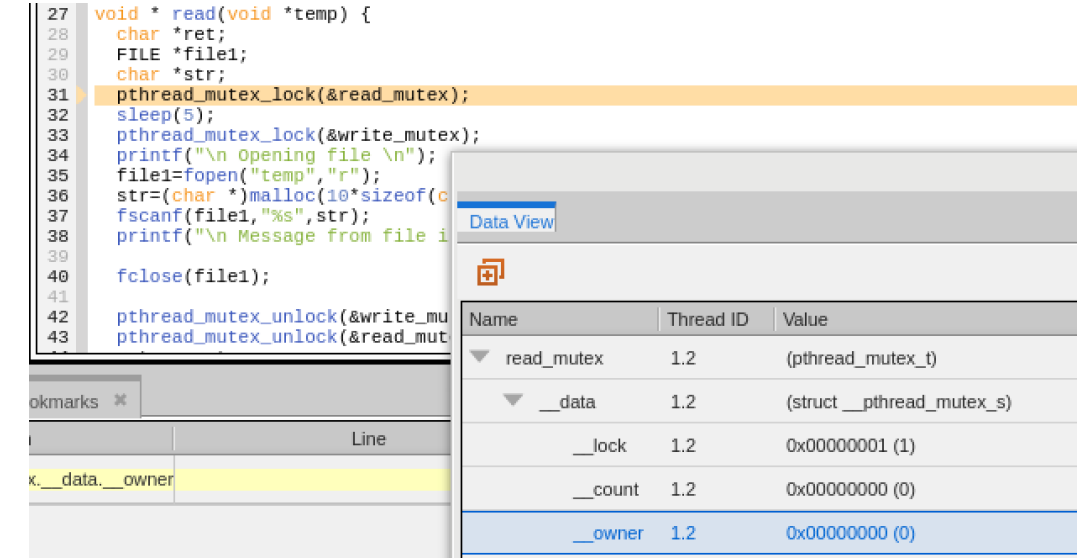

### Attach and Detach From a Parallel Job

- Peek at the state of your parallel job
- Use TotalView's attach and detach capabilities to examine the job and then let it continue to run
- Attaching to starter process enables TotalView to discover and attach to all (or a subset) of the ranks

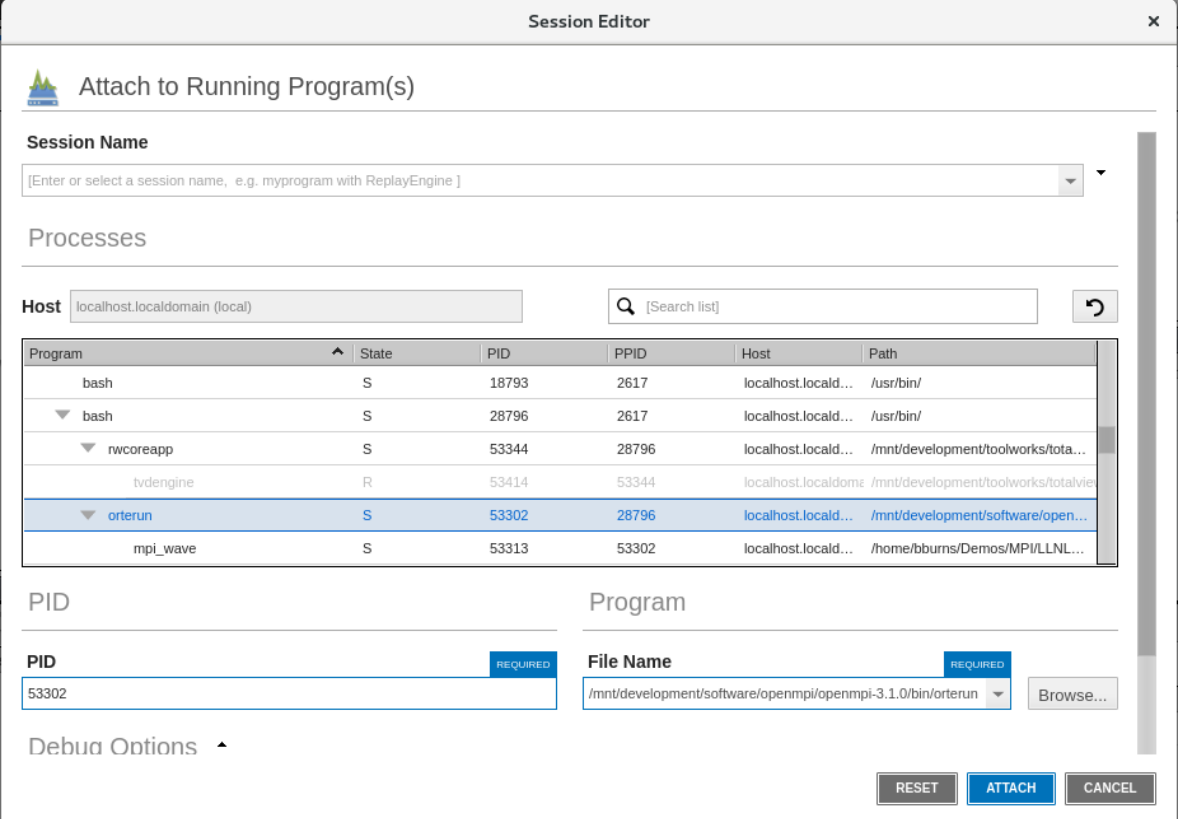

### Process/Thread Aggregation

- Aggregate process and thread state to quickly understand the state of the job
- Find outliers quickly
- Views allow different configuration to be easily switched

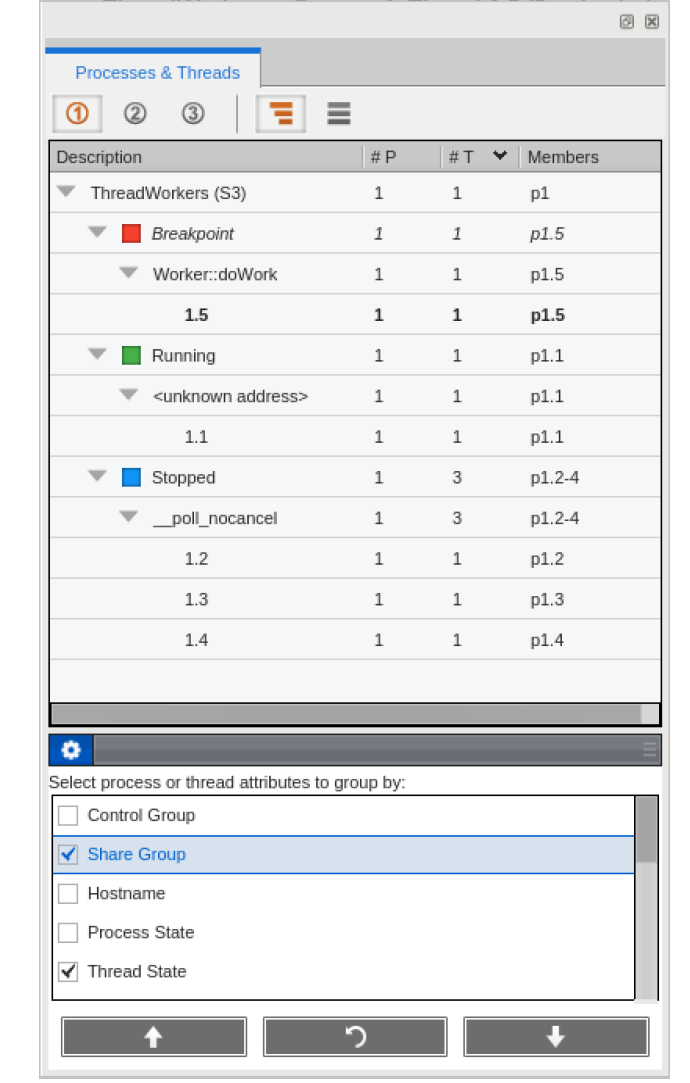

## Record Only What You Need To

- Reverse debugging can be enabled on the fly
- Adjust the size of the circular recording buffer
- Record only the processes/ranks that you need

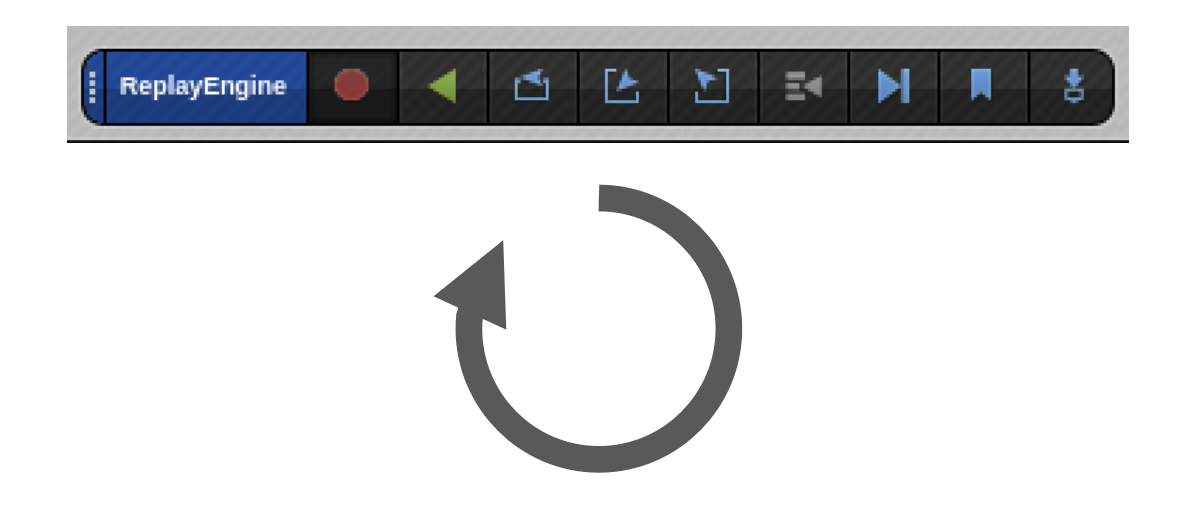

## Patch Code with Evaluation Points

- Evaluation points allow a segment of code to be run at a line number
- Patch code on the fly
- Use special directives such as \$stopthread and \$stopprocess to control threads and processes

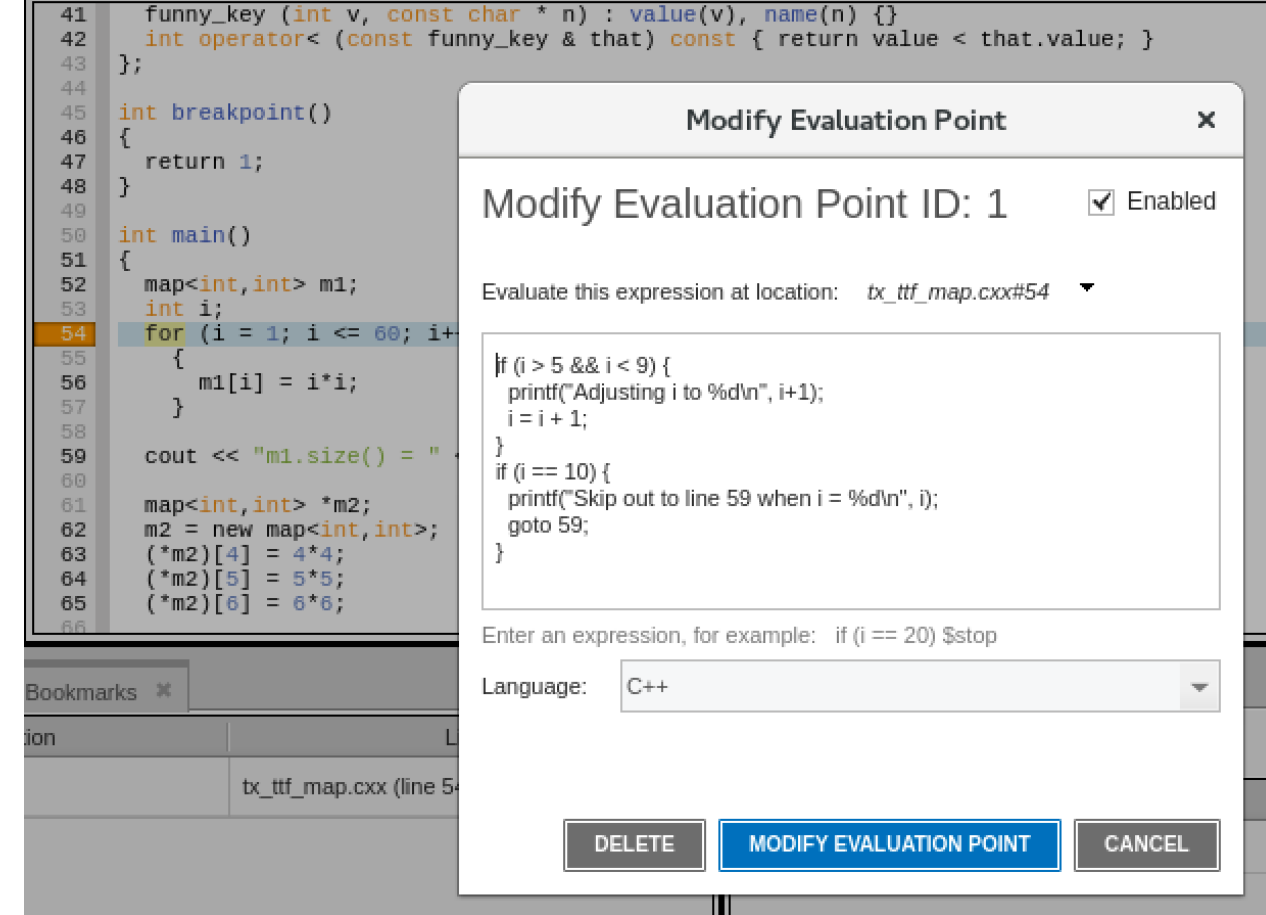

## **TotalView** Resources and Documentation

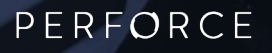

## TotalView Resources and Documentation

- [TotalView website:](https://totalview.io/blog)  https://totalview.io
- [TotalView documentation:](https://totalview.io/support/video-tutorials)
	- https://help.totalview.io
	- User Guides: Debugging, Memory Debugging and Reverse Debugging
	- Reference Guides: Using the CLI, Transformations, Running **TotalView**
- Blog: https://totalview.io/blog
- Video Tutorials:

https://totalview.io/support/video-tutorials

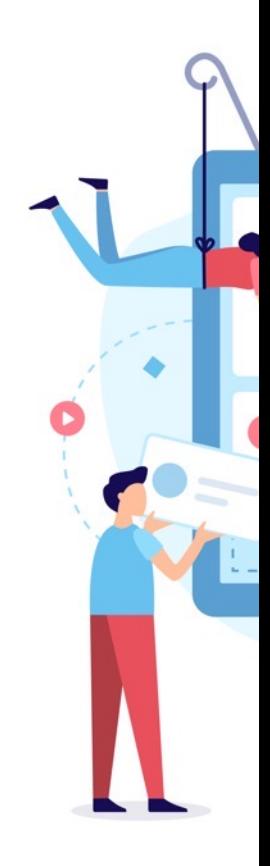

## TotalView Debugging Feature References

#### **Getting Started with TotalView**

• [https://totalview.io/video-tutorials/getting-started-totalview](https://totalview.io/video-tutorials/debugging-python-and-c-mixed-language-applications)

#### **How to Use Remote User Interface Debugging**

• [https://totalview.io/video-tutorials/how-use-remote-user-interface-debugging](https://totalview.io/resources/debugging-toughest-challenges-nvidia-and-amd-gpus)

#### **Controlling Execution with Evaluation Points**

• https://totalview.io/video-tutorials/controlling-execution-evaluation-points

#### **Reverse Debugging**

• https://totalview.io/video-tutorials/reverse-debugging

#### **Debugging Python and C++ Mixed Language Applications**

https://totalview.io/video-tutorials/debugging-python-and-c-mixed-language-ap

#### **Debugging the Toughest Challenges with NVIDIA and AMD GPUs**

• https://totalview.io/resources/debugging-toughest-challenges-nvidia-and-amd-gpus

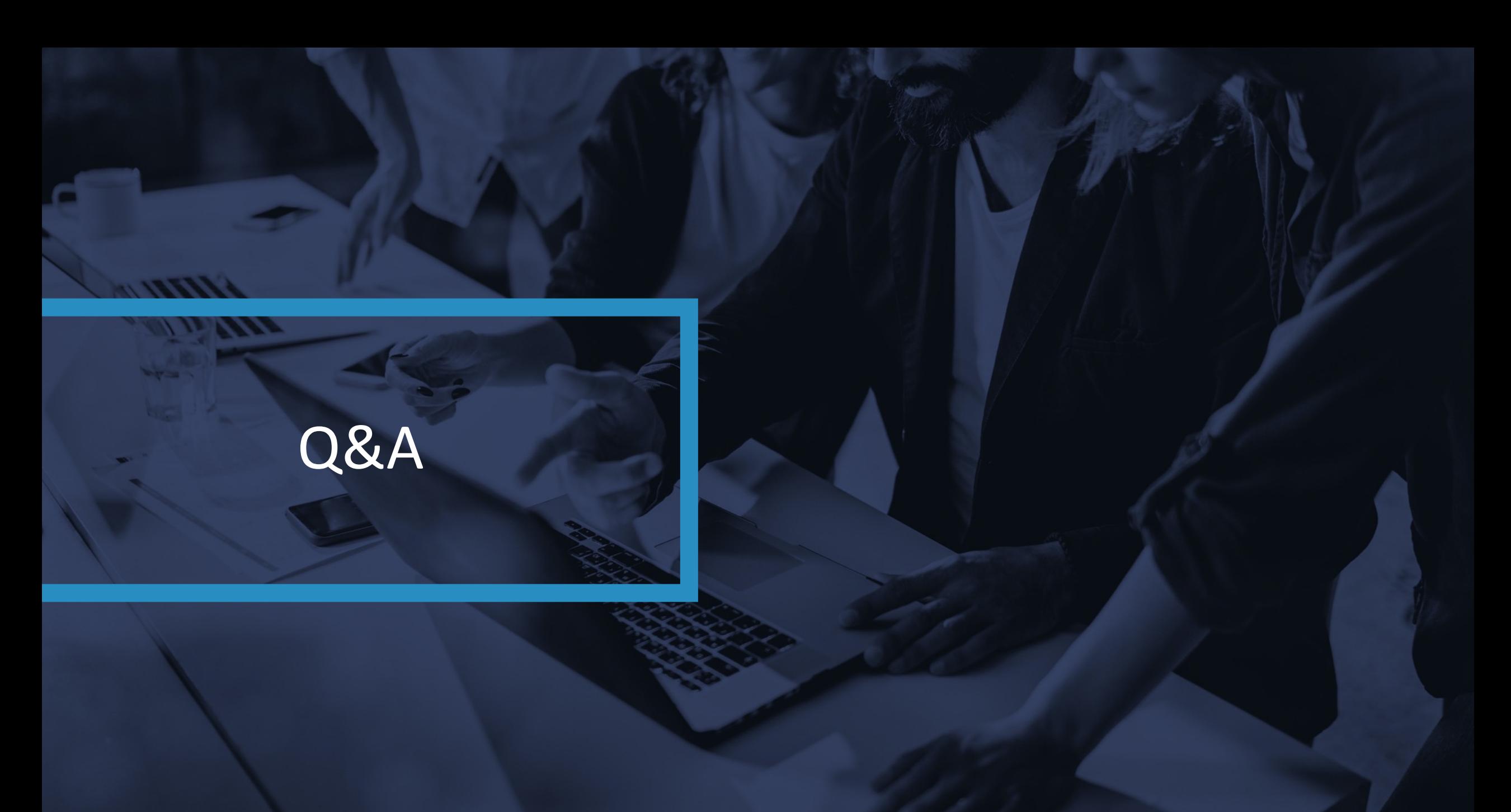

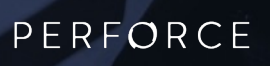

### **Questions**

- Any questions or comments?
	- Don't hesitate to reach out to me directly with any questions or comments!
	- **Email:** bburns@perforce.com
- **Thank you for your time today!**